## 天水圍官立小學

在手機使用 Google Classroom 步驟

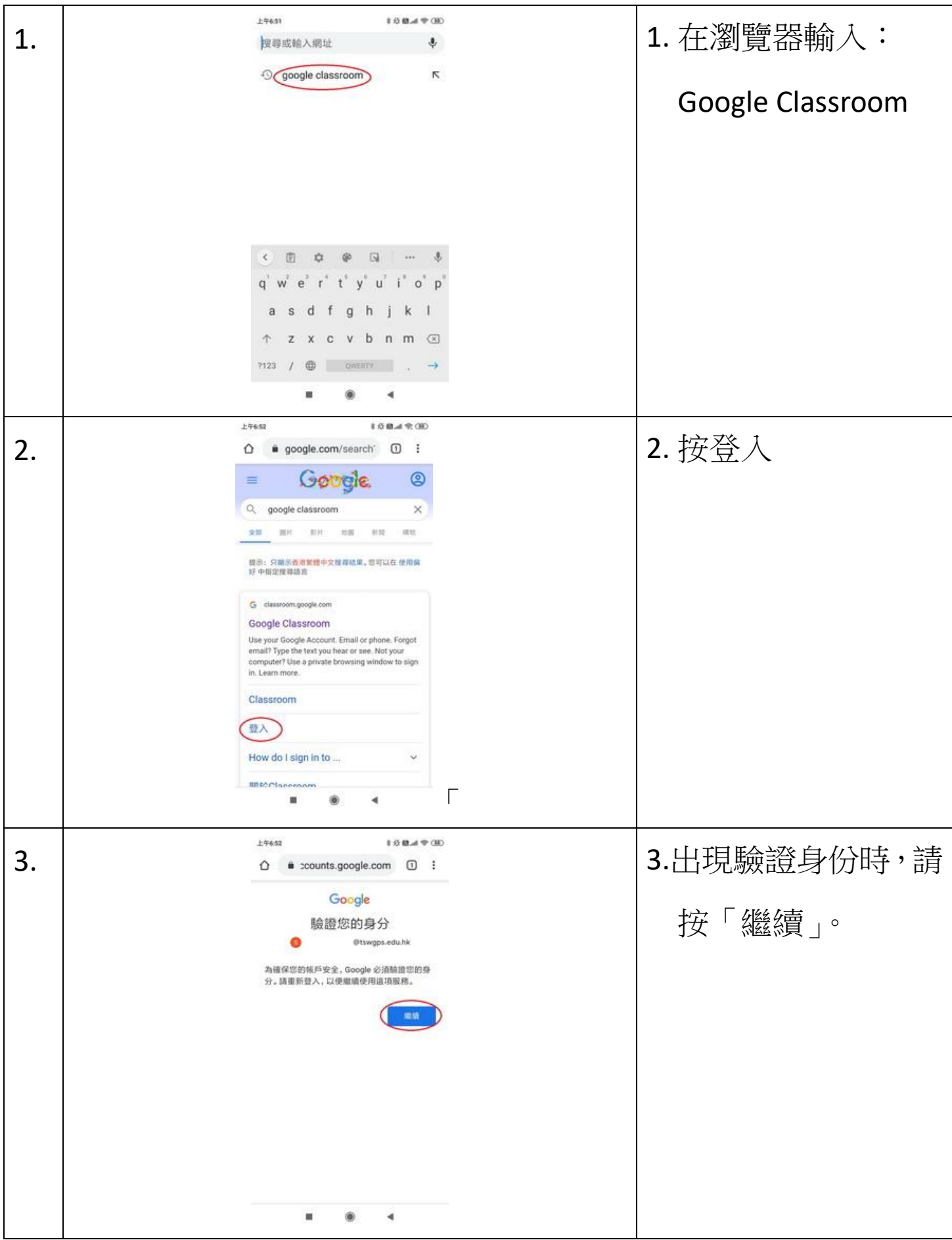

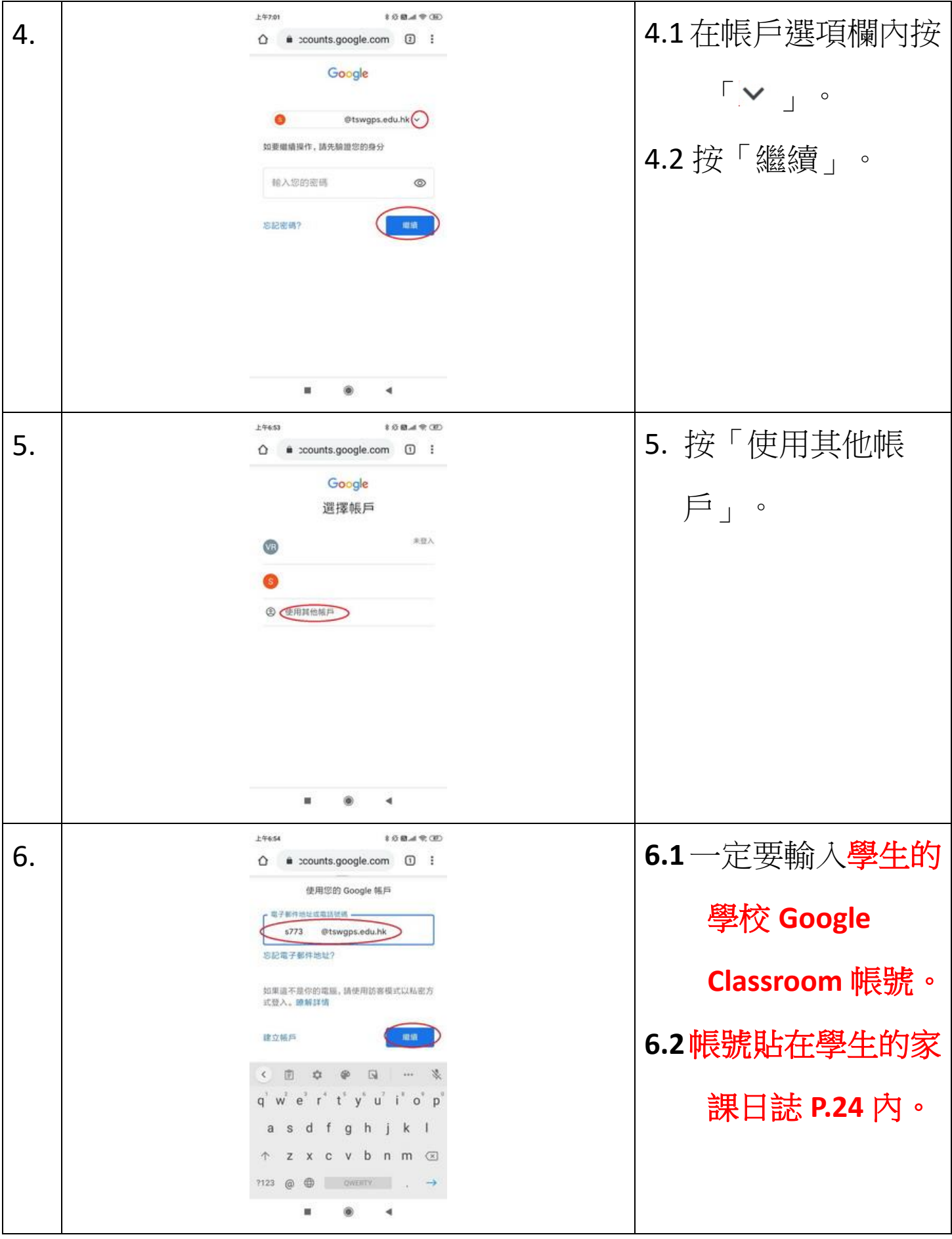

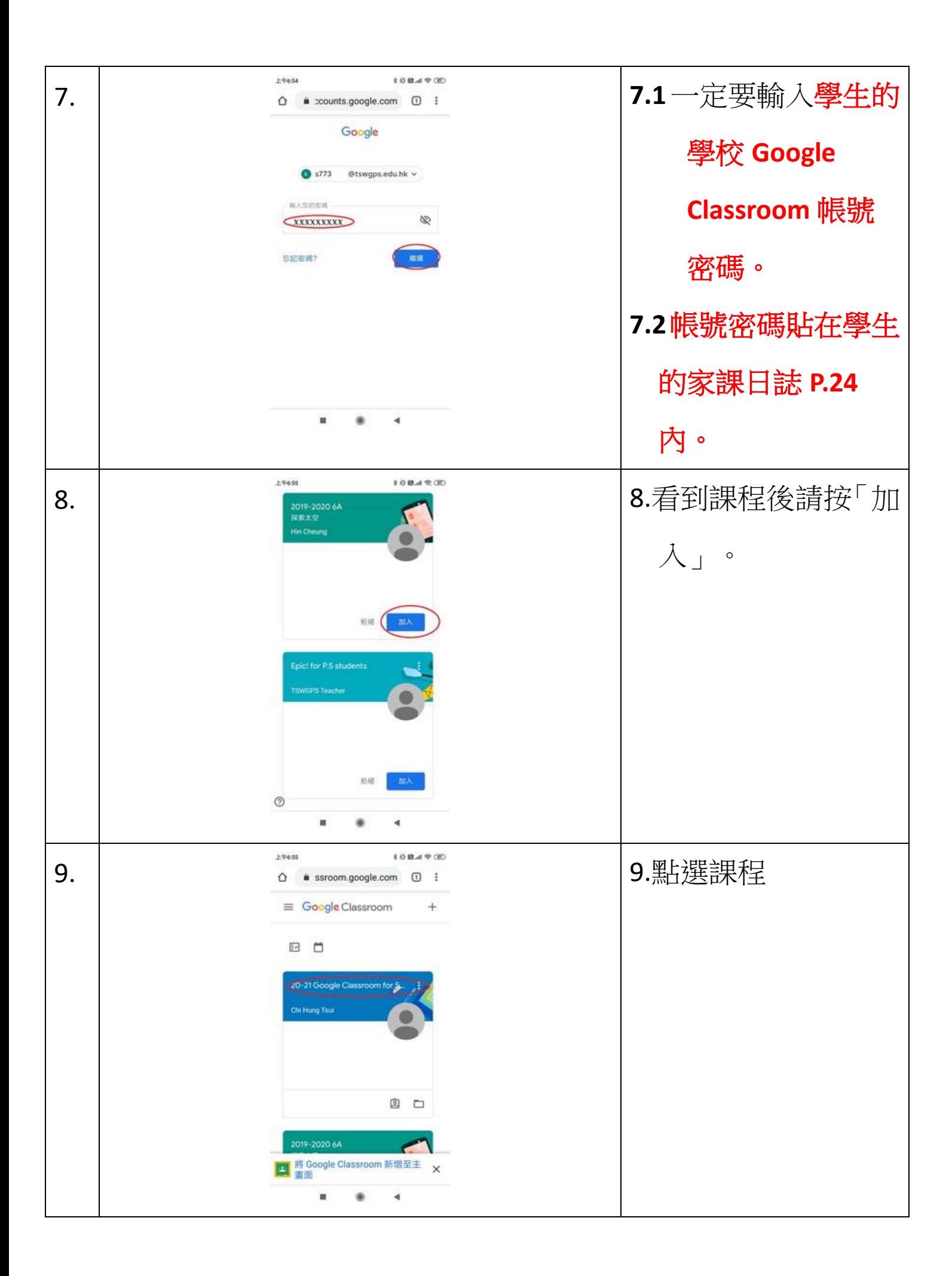

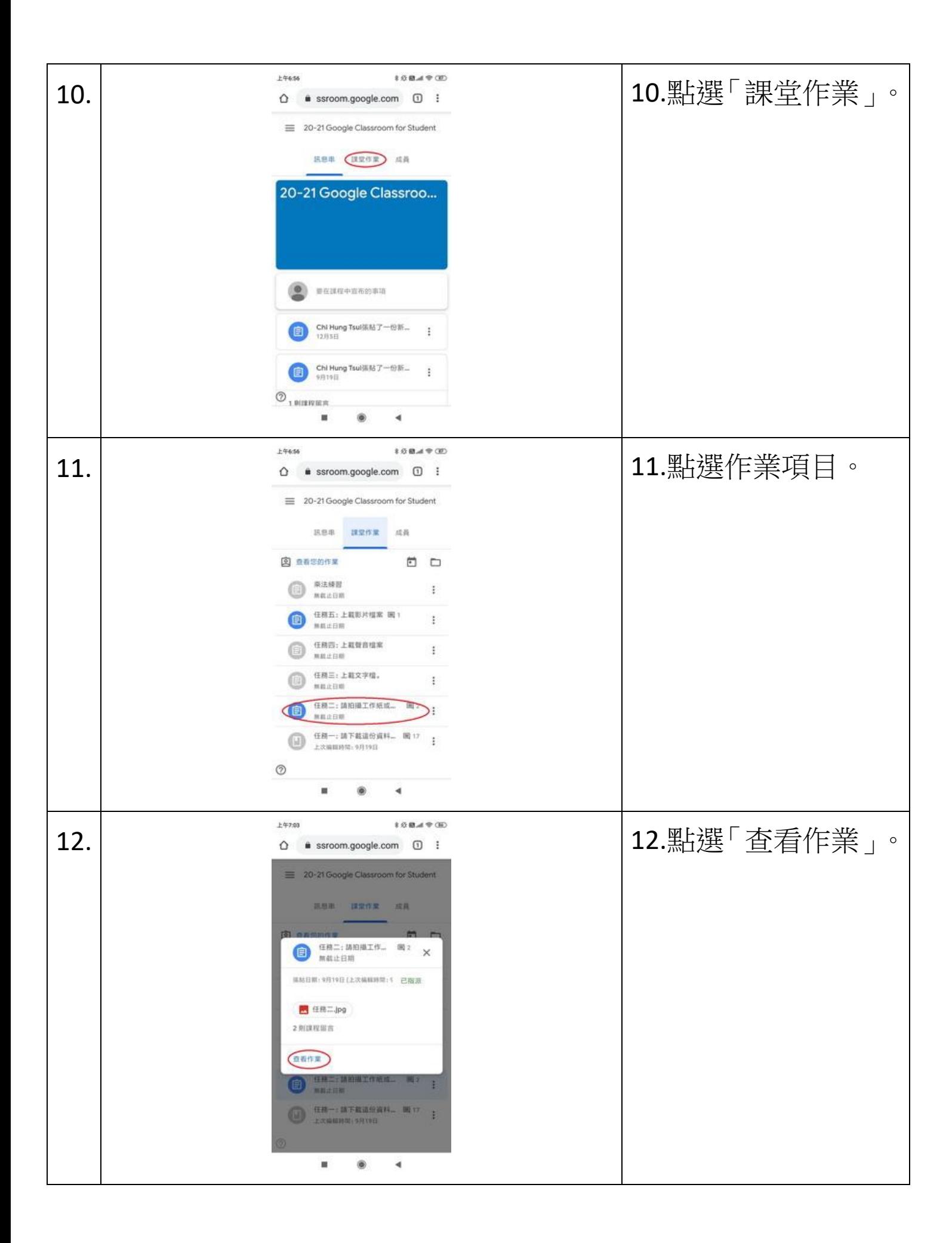

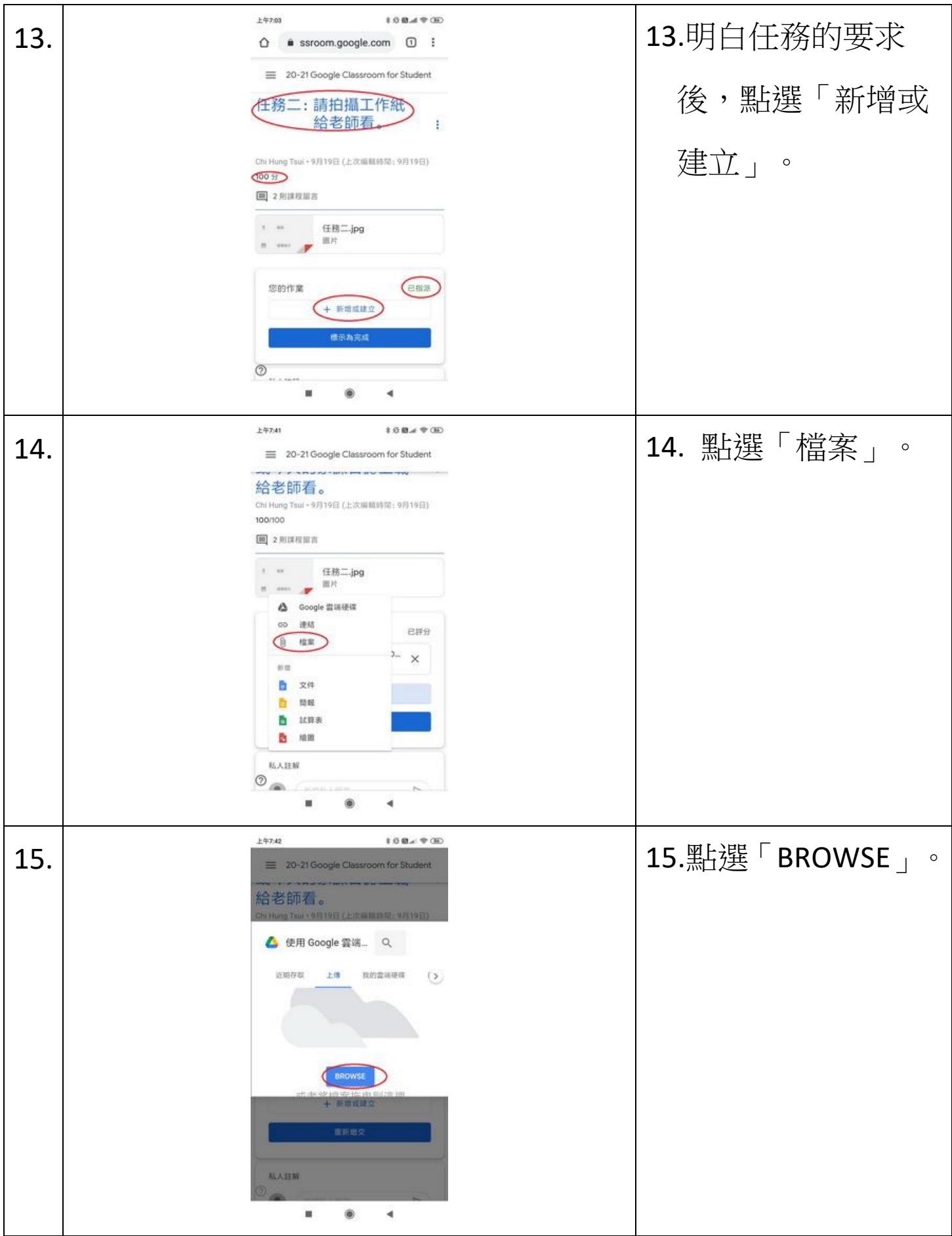

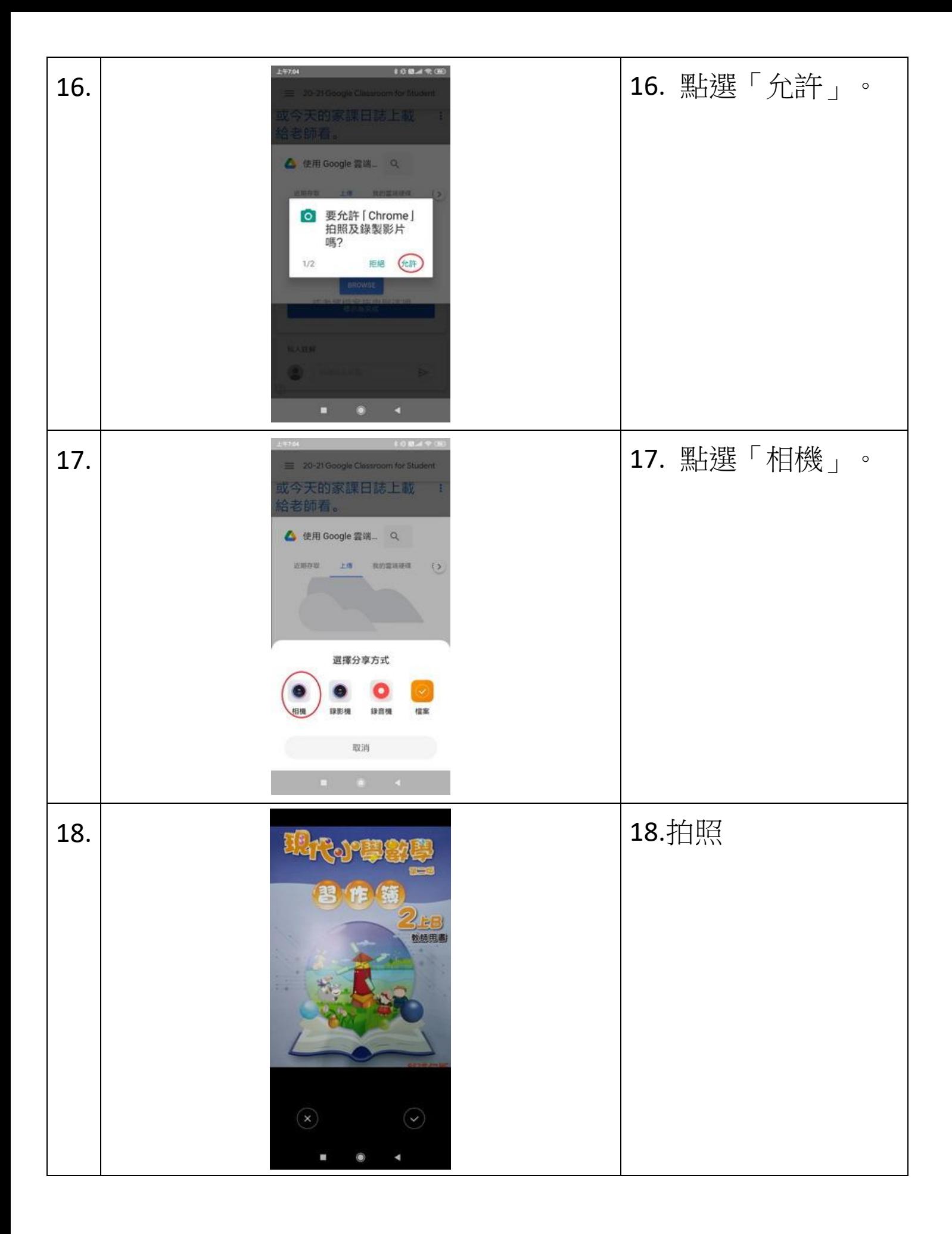

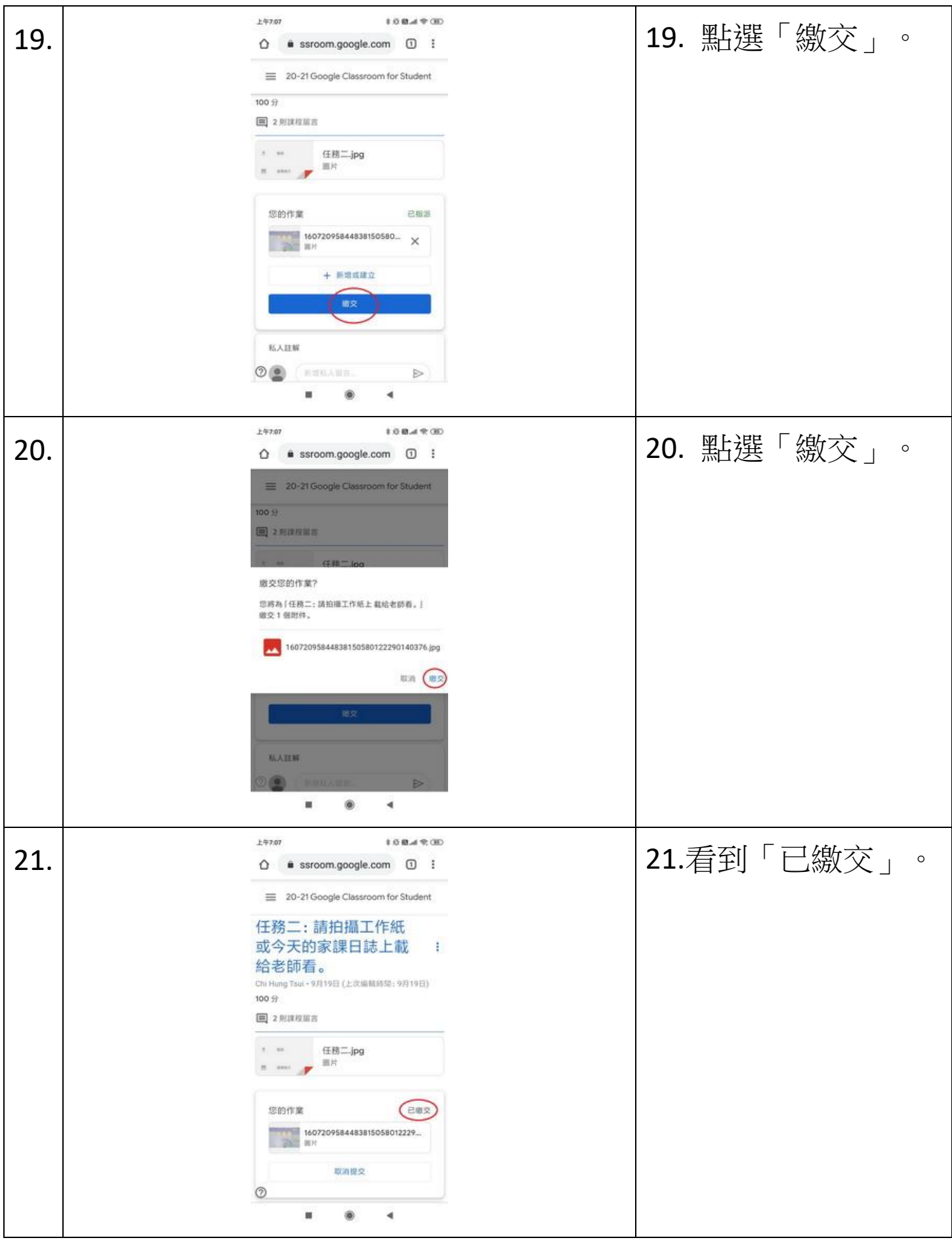

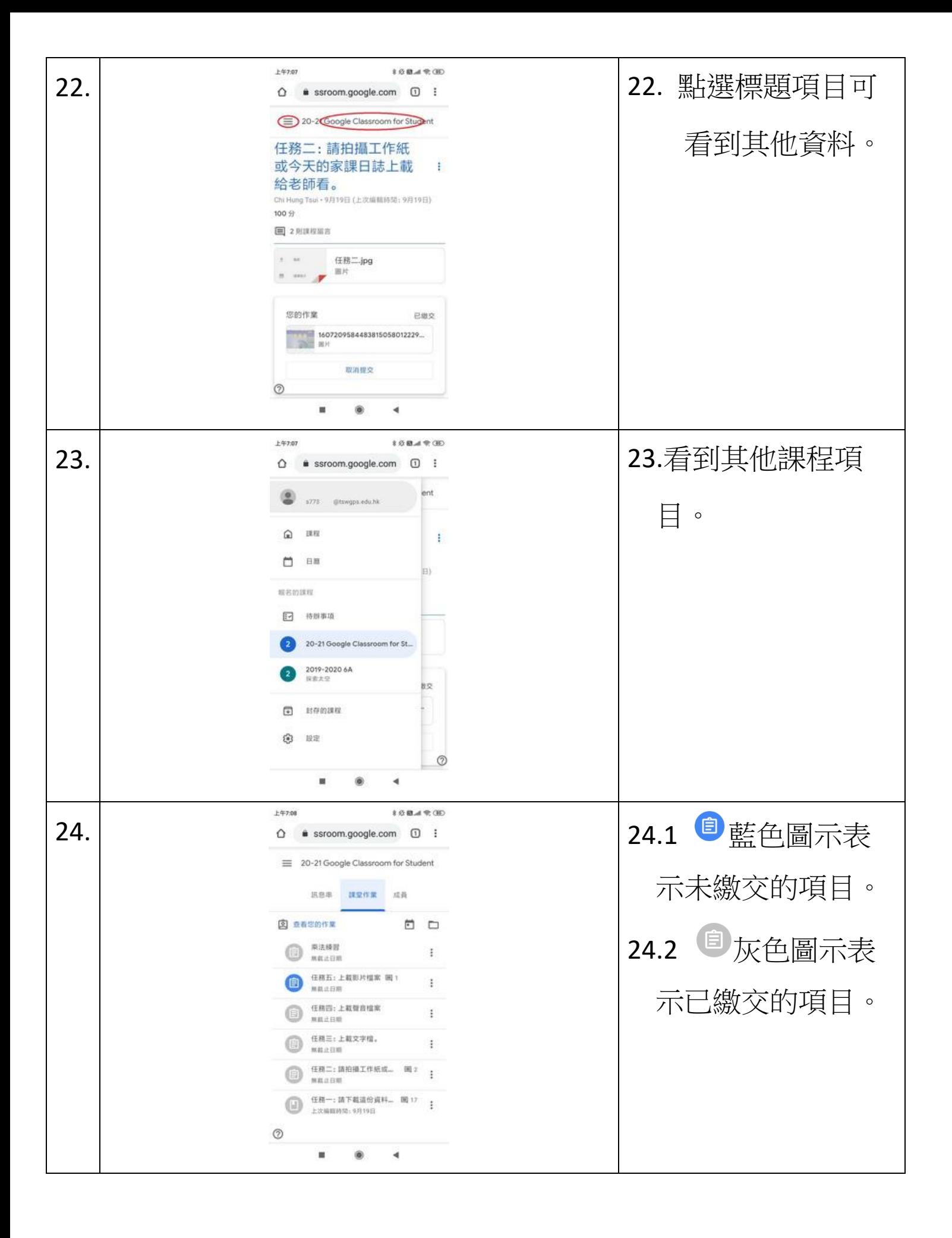

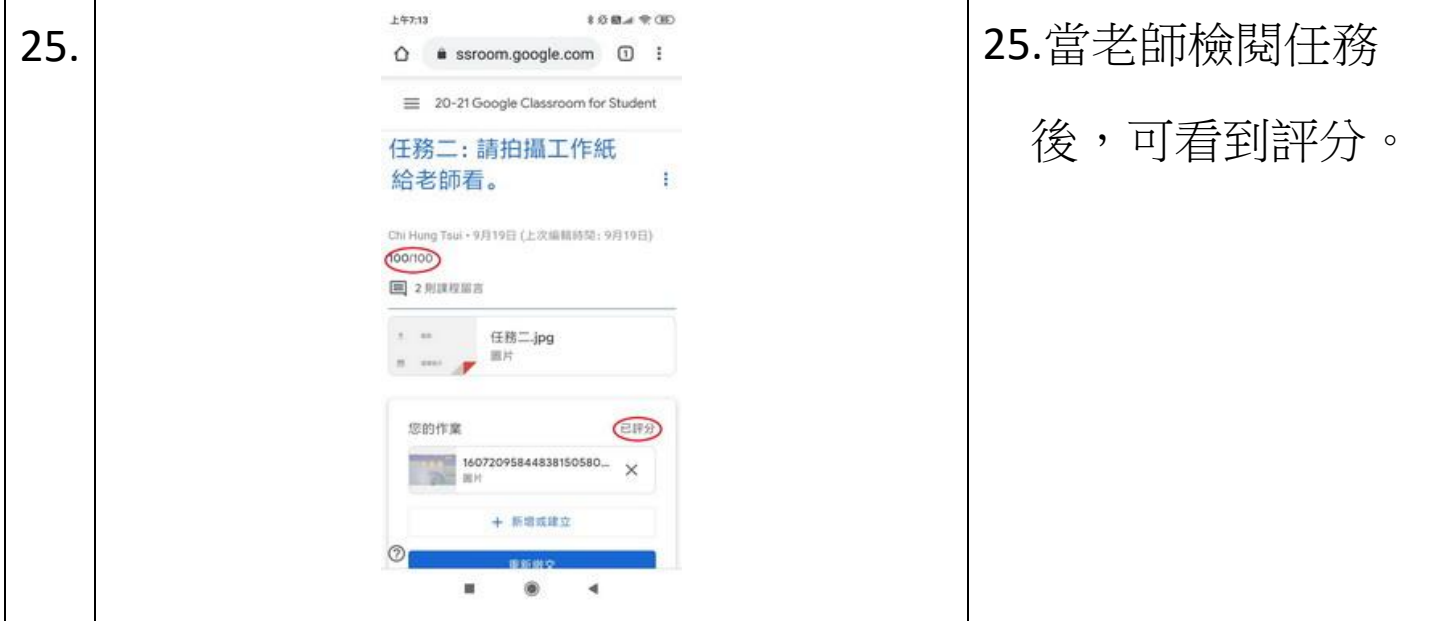